**BEFORE WE START**

#### *Talk to your neighbors: What is your go-to study snack?*

#### *Music: [Miya's 23wi CSE 122 Playlist](https://open.spotify.com/playlist/6qTTy2RQxmpsklo7EHwU5i?si=7c8233d38102427d)*

**Instructor Miya Natsuhara**

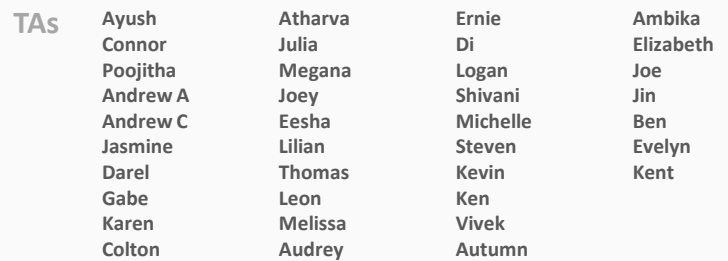

L E C 0 6

# **CSE 122** 2D Arrays

**Questions during Class?**

**Raise hand or send here**

sli.do #cse122

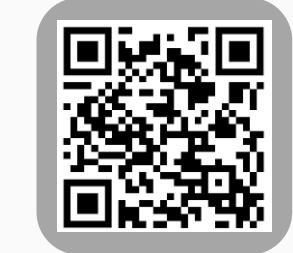

#### **Lecture Outline**

- **Announcements**
- 2D Arrays Review
- Images
- Images with 2D Arrays!

#### **Announcements**

- First round of Quiz 0 Retakes happened yesterday!
	- Maximum one retake per quiz
	- Quiz 0 retakes still possible 1/31 and 2/7
	- Grades for Quiz 0 Retakes will be released after 2/7
- Programming Assignment 1 is due tomorrow (Thurs, Jan 26)
- Creative Project 1 released on Friday (Jan 27)
- Quiz 1 scheduled for Tuesday, Feb 7

#### **Lecture Outline**

- Announcements
- **2D Arrays Review**
- Images
- Images with 2D Arrays!

# **(PCM) Arrays**

- The type of an array is *ElementType*[]
	- *ElementType* can be any type!
- Can store multiple elements *of the same type*
- •Need to specify length of array and type of elements it will store at creation

$$
\frac{\text{int}}{\text{type}} \quad \text{name} \quad \text{new int[4];}
$$
\n
$$
\text{int[]} \quad \text{double[]} \quad \text{String[]}
$$

boolean[] char[]

# **(PCM) Arrays**

- The type of an array is *ElementType*[]
	- *ElementType* can be any type!
- Can store multiple elements *of the same type*
- •Need to specify length of array and type of elements it will store at creation

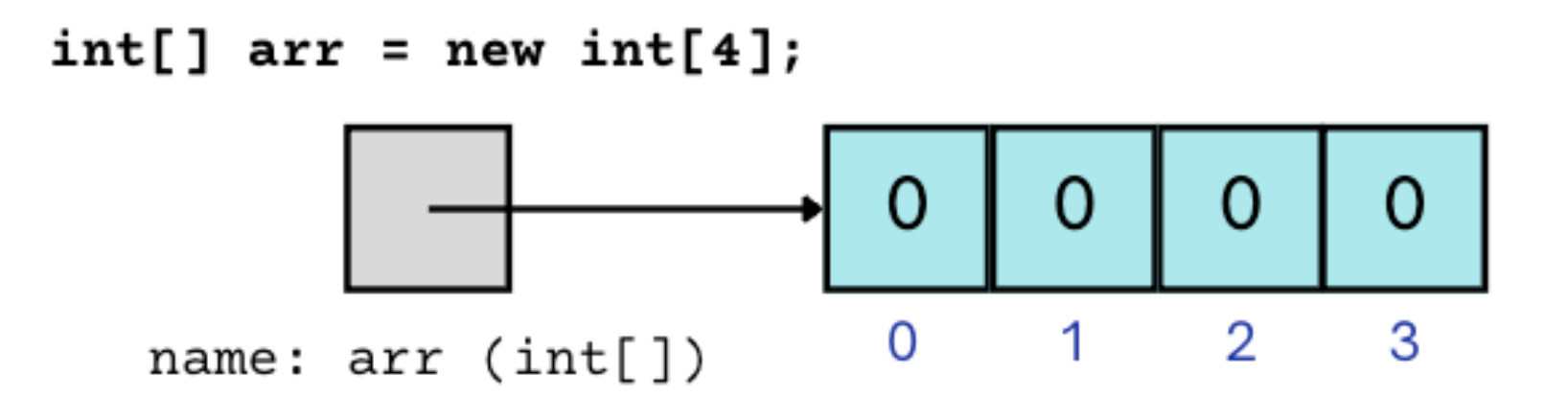

#### **(PCM) 2D Arrays**

#### *An array of arrays!*

- The *ElementType* of the array is another array itself!
	- Your first example of "nested data structures"
		- There will be more!

$$
int[]]
$$
\n
$$
int[]
$$
\n
$$
double[]]
$$
\n
$$
double[]]
$$
\n
$$
block[]
$$
\n
$$
block[]
$$
\n
$$
block[]
$$
\n
$$
block[]
$$
\n
$$
block[]
$$
\n
$$
block[]
$$
\n
$$
block[]
$$
\n
$$
block[]
$$

### **(PCM) 2D Arrays**

*An array of arrays!*

#### The two dimensions are "rows" and "columns"

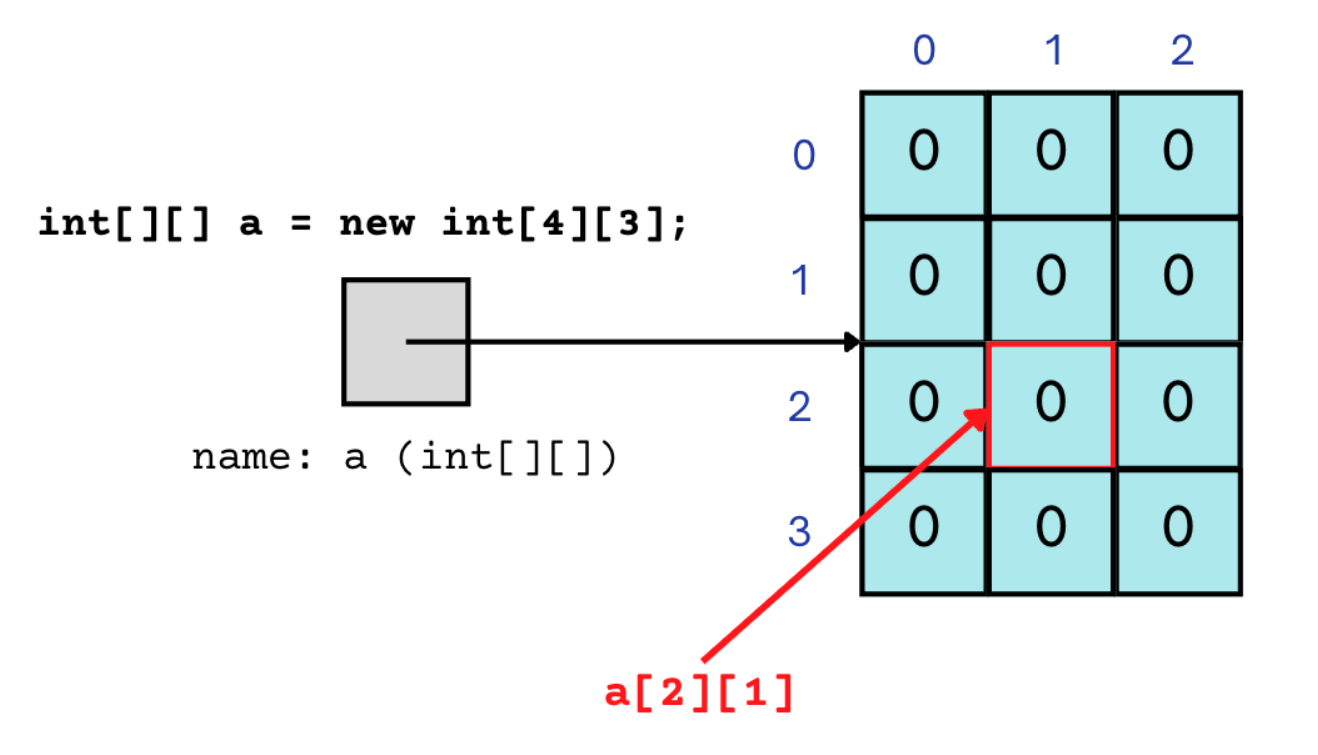

#### **(PCM) 2D Arrays**

#### $\overline{2}$ A slightly more accurate  $\mathsf{O}$  $\mathbf{1}$ view…  $\Omega$  $\Omega$ 0  $\Omega$  $int[]$ ] a = new  $int[4][3]$ ;  $\overline{0}$ 0  $\Omega$ 1 *reference semantics* $\overline{0}$  $\overline{0}$  $\overline{0}$  $\overline{2}$ name:  $a (int[]])$  $\mathbf 0$  $\overline{0}$  $\theta$ 3

}

}

#### **(PCM) 2D Array Traversals**

#### for (int  $i = 0$ ; i < list.length; i++) { for (int  $j = 0$ ;  $j <$  list[i].length;  $j++)$  { // do something with list[i][j]

## **Arrays Utility Class**

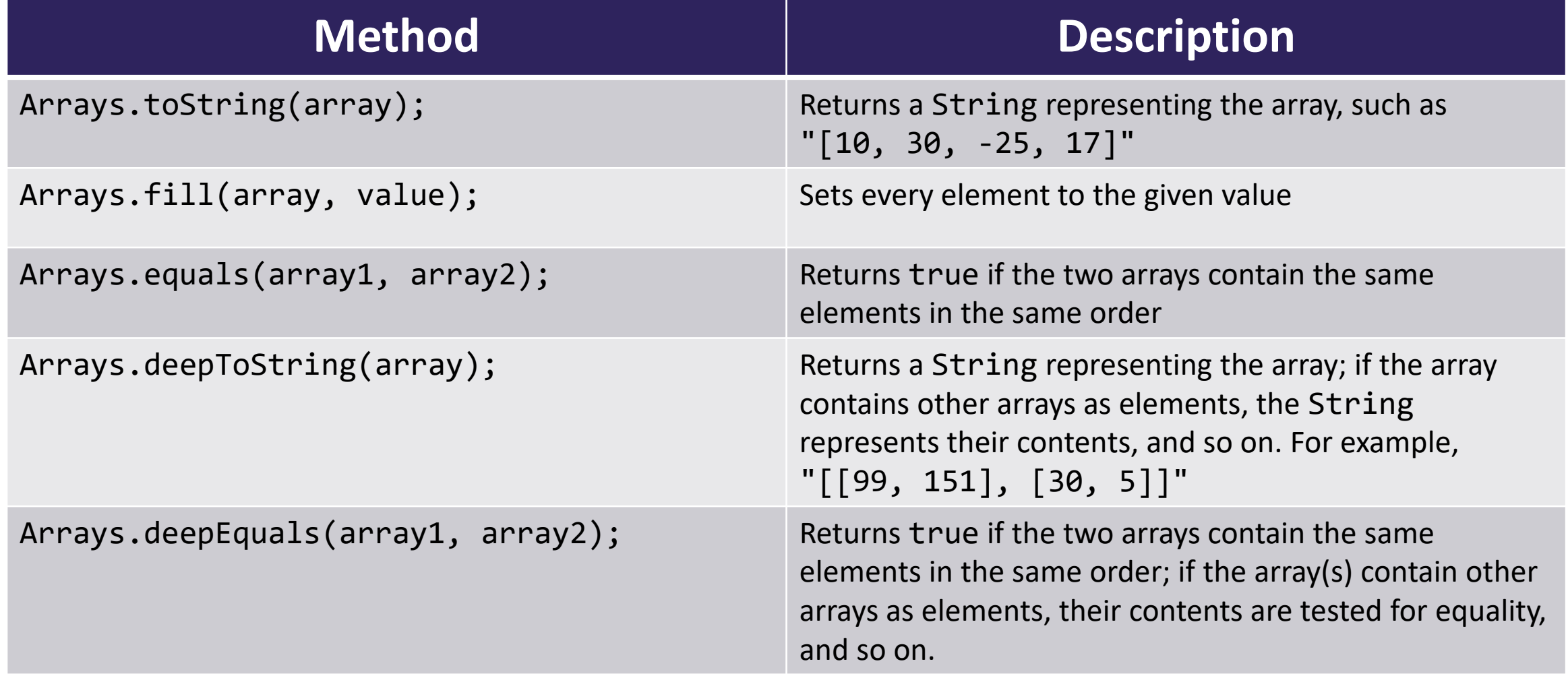

# **Applications of 2D Arrays**

- Matrices
	- Useful in various applications requiring complex math!
- Board games
	- (e.g., chess/checkerboard, tic tac toe, sudoku)
- Representing information in a grid or table
	- (e.g., scorekeeping, gradebook)
- Image processing

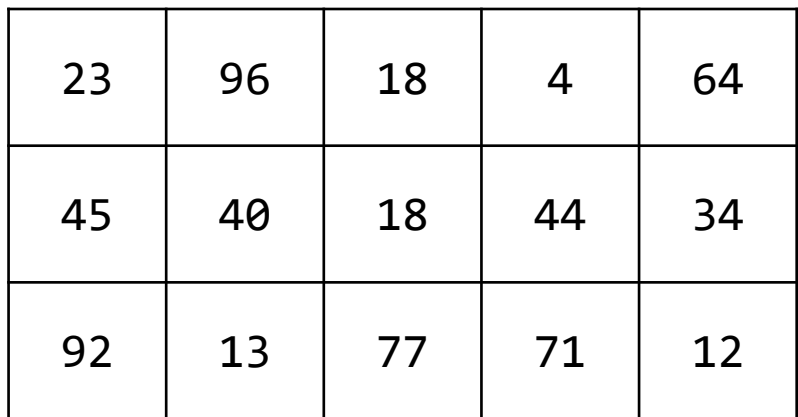

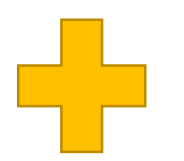

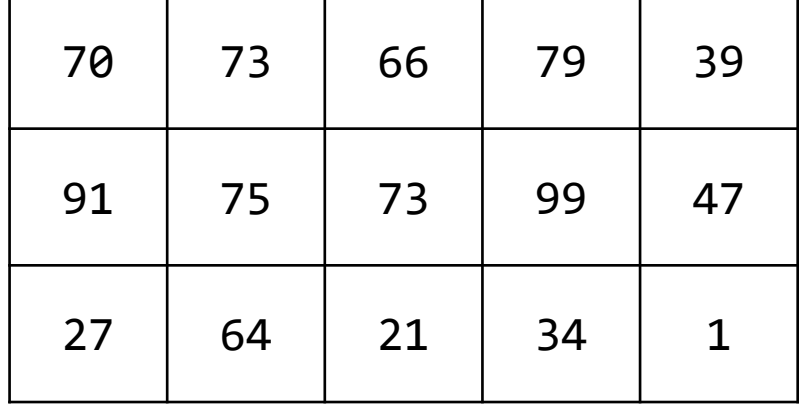

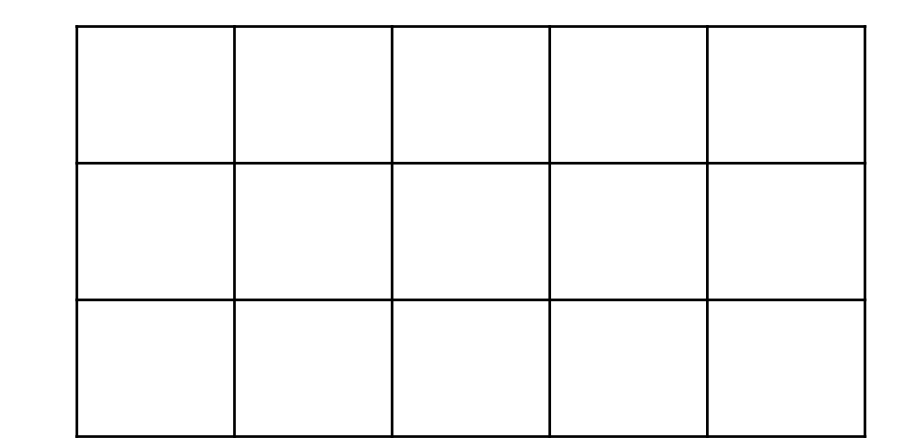

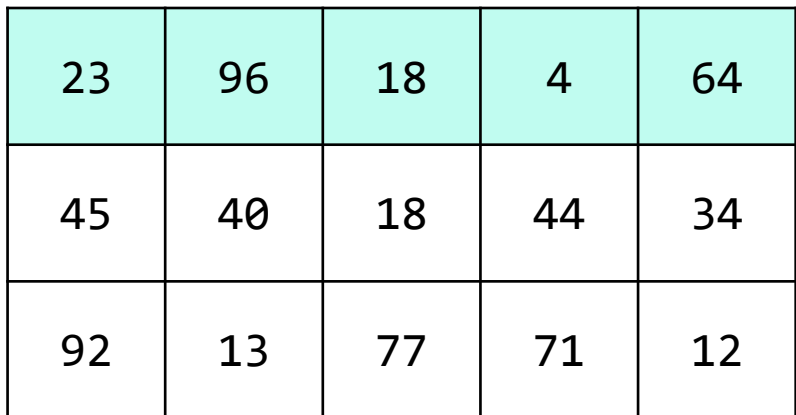

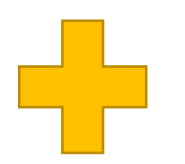

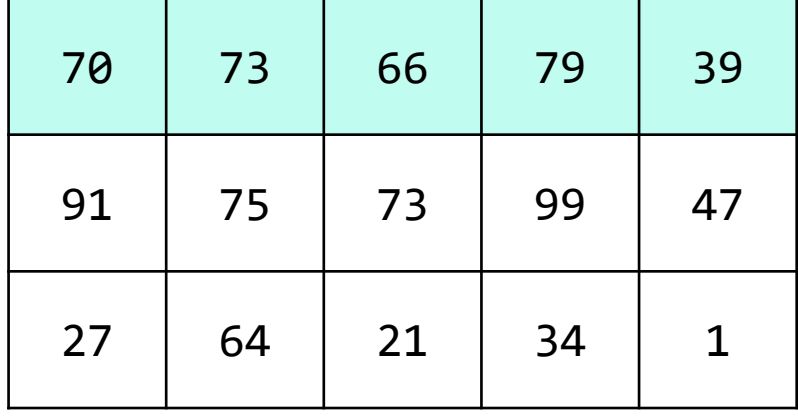

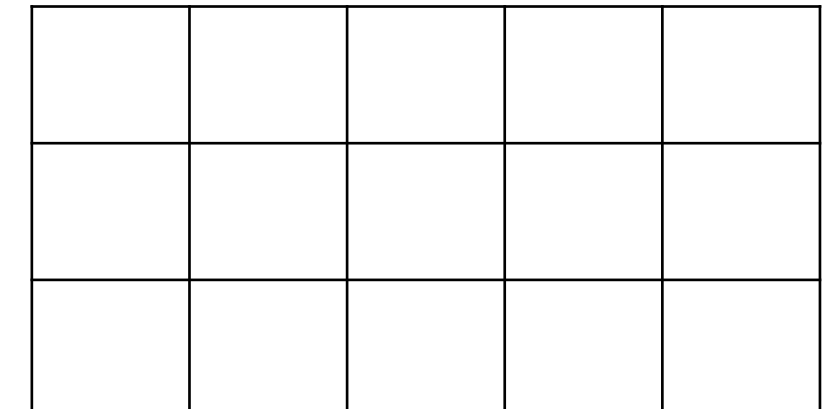

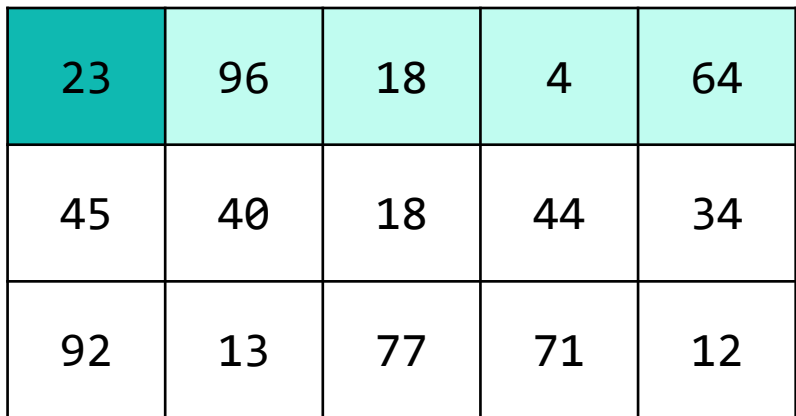

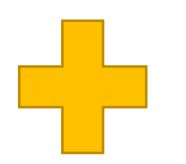

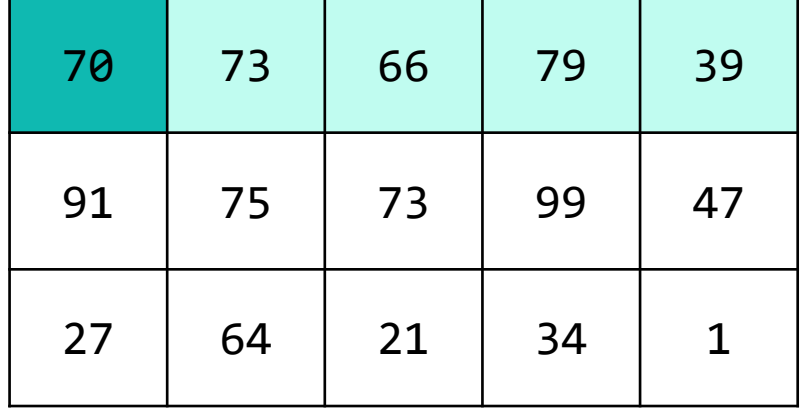

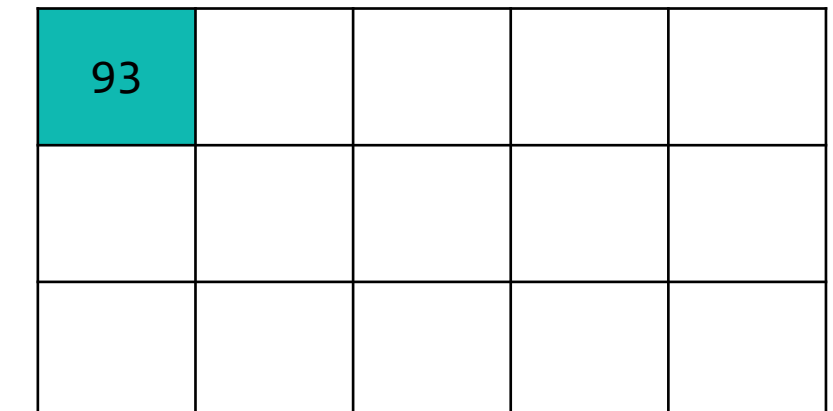

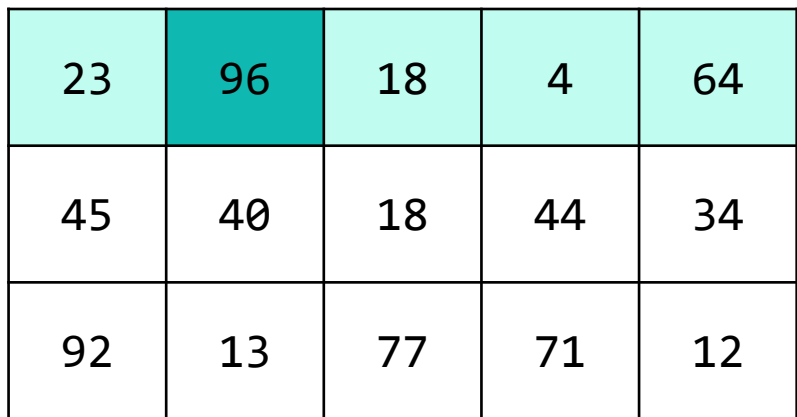

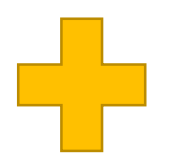

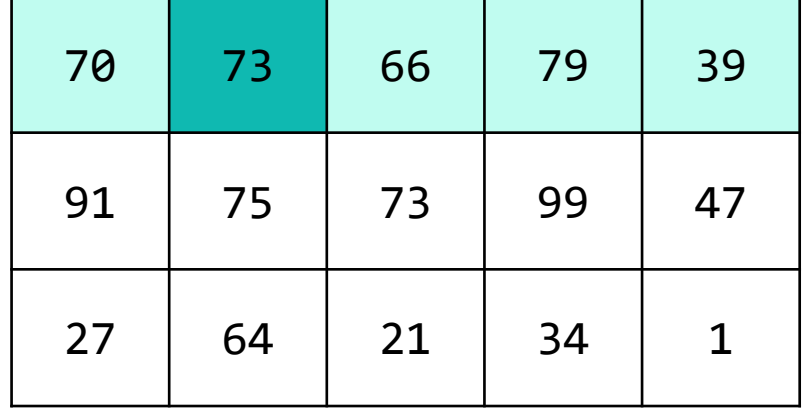

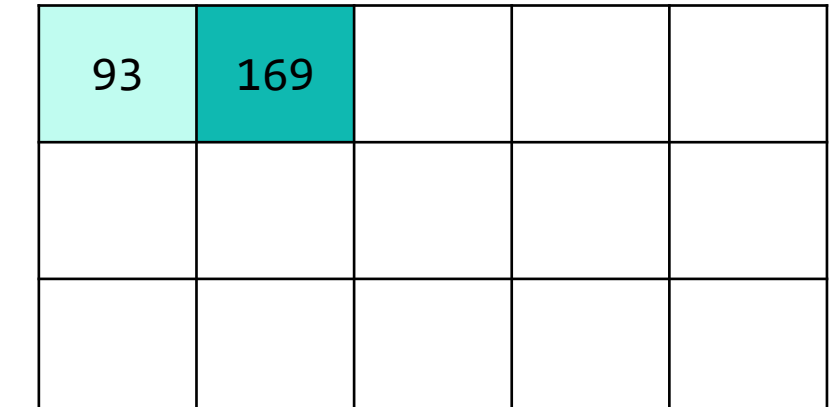

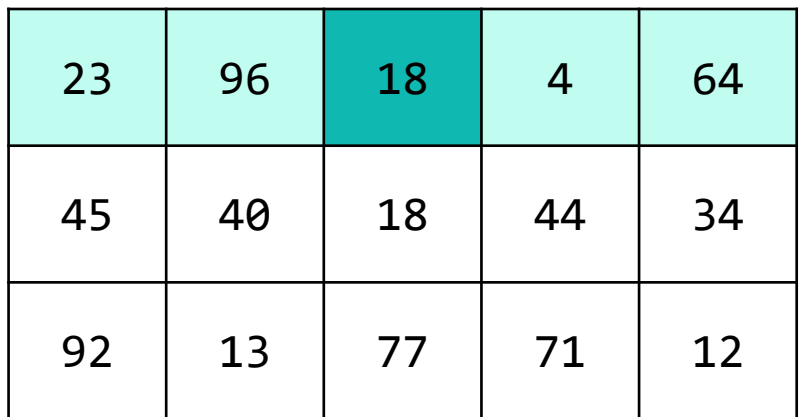

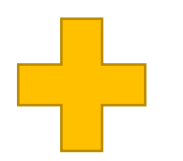

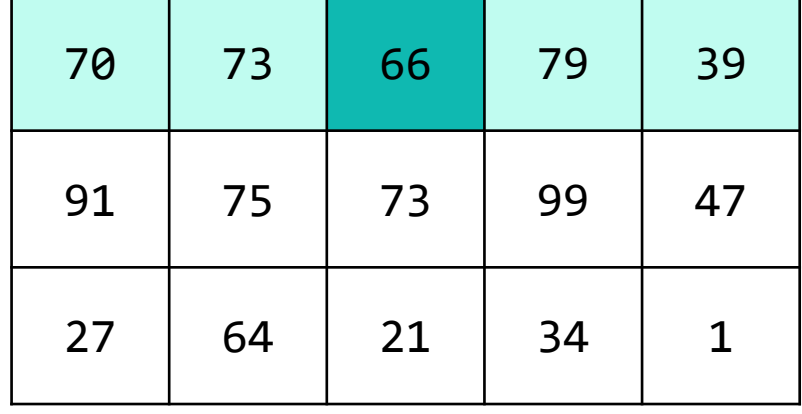

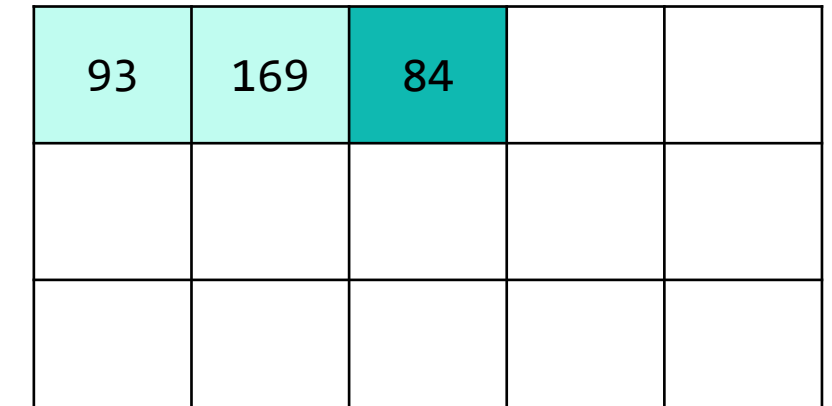

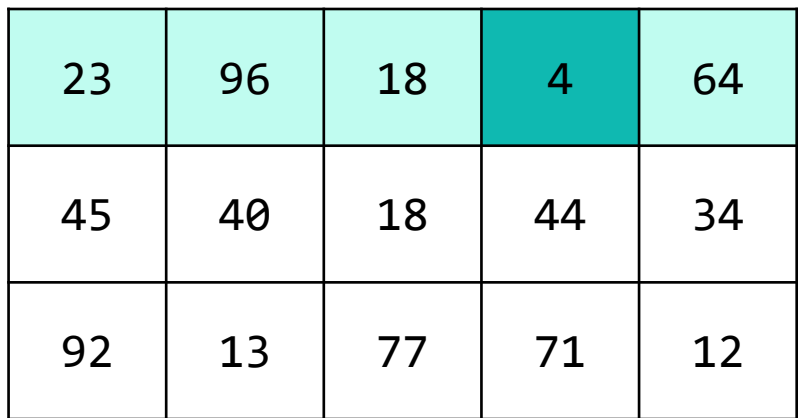

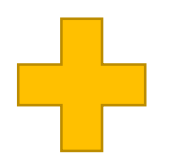

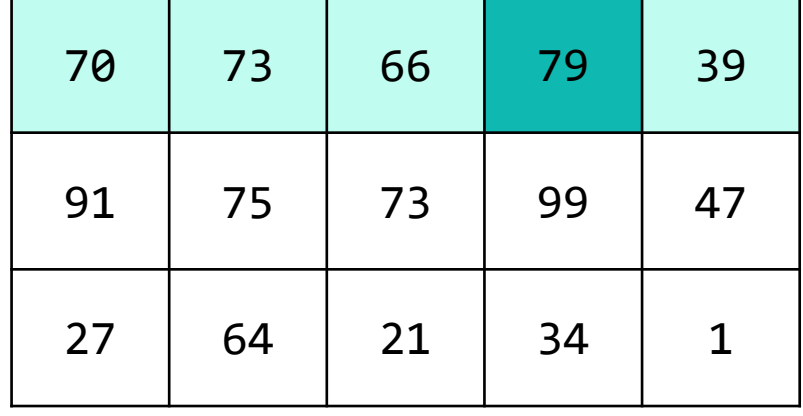

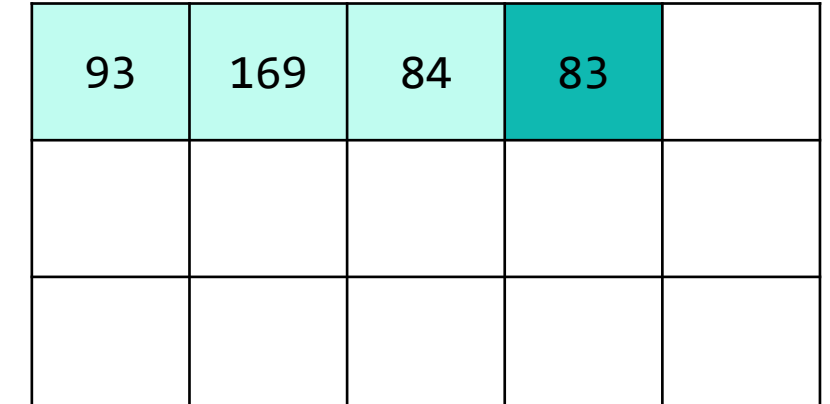

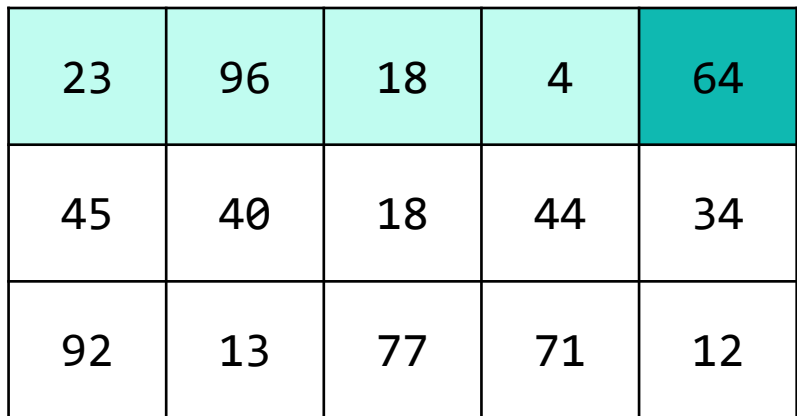

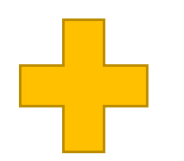

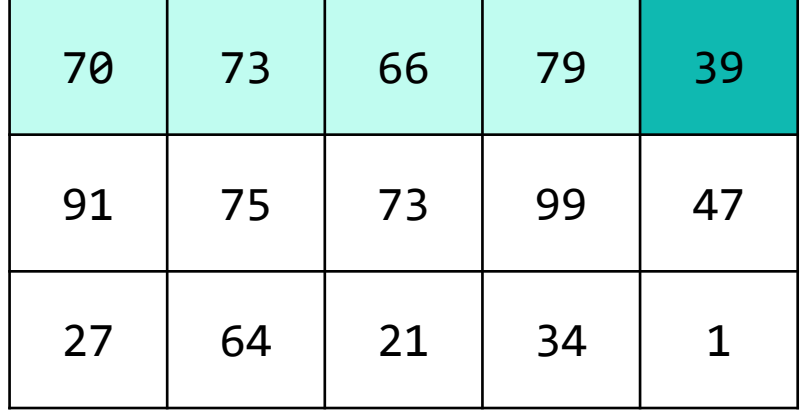

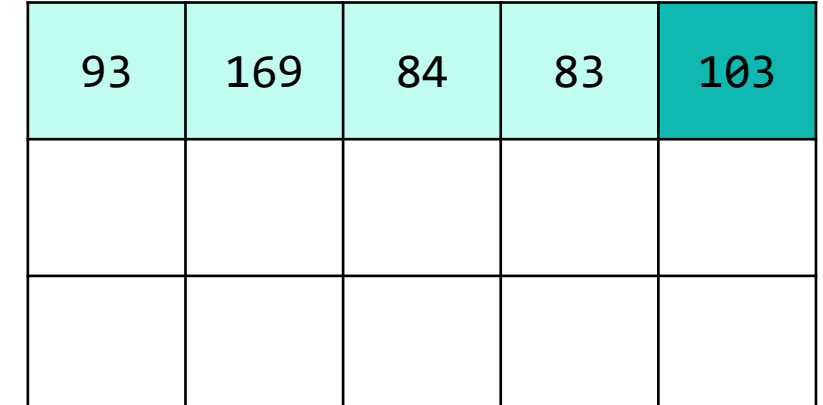

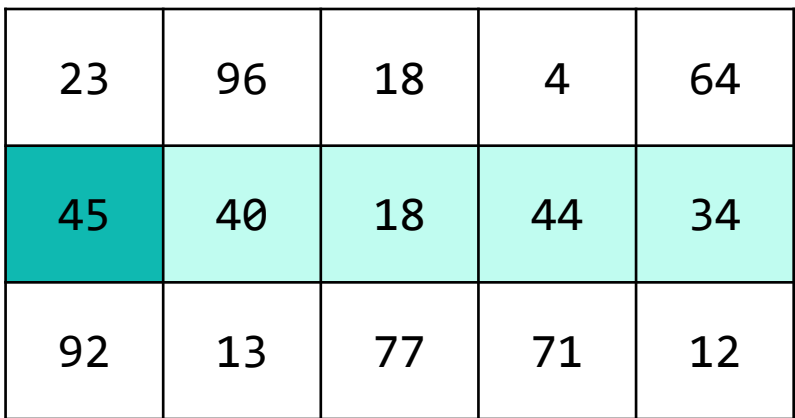

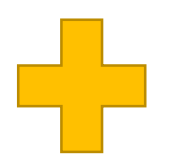

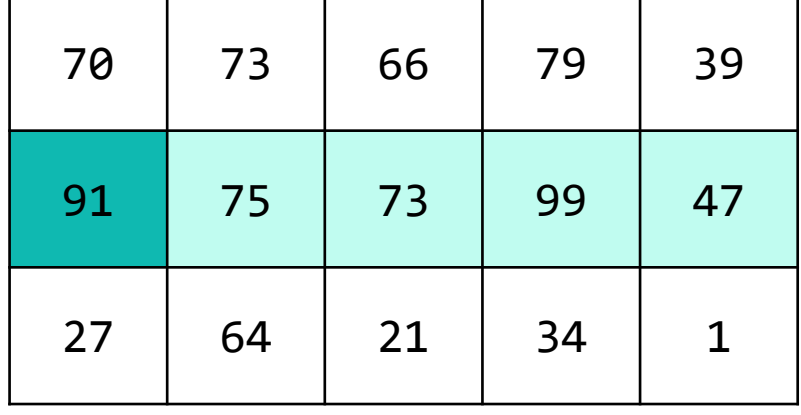

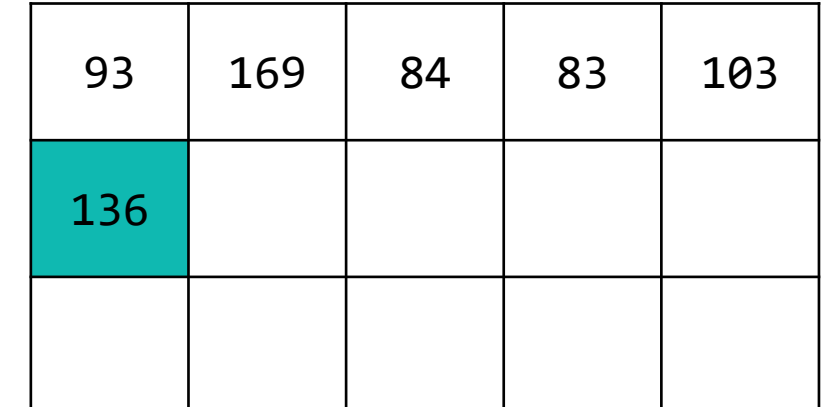

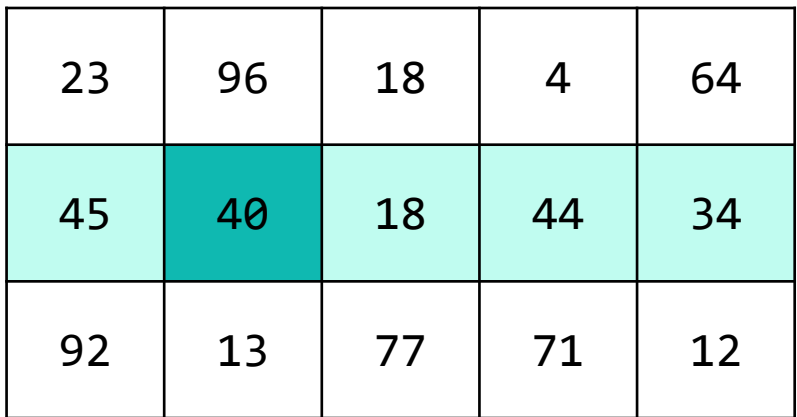

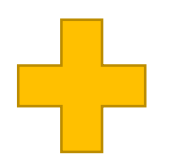

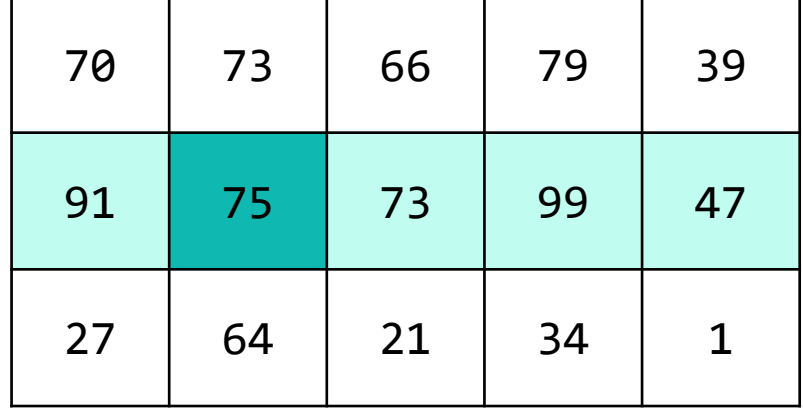

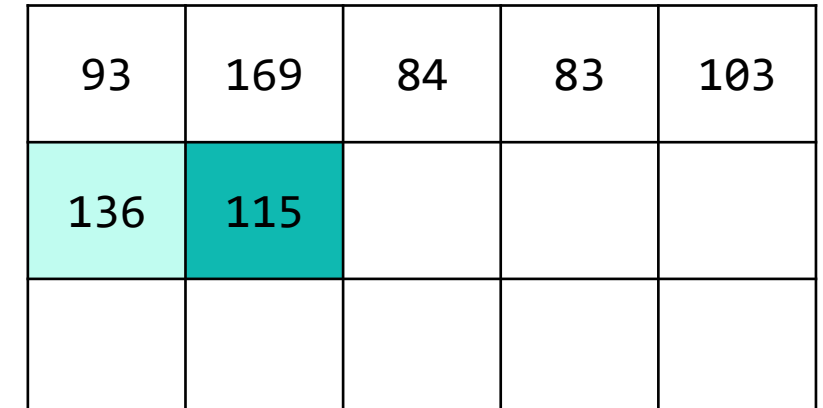

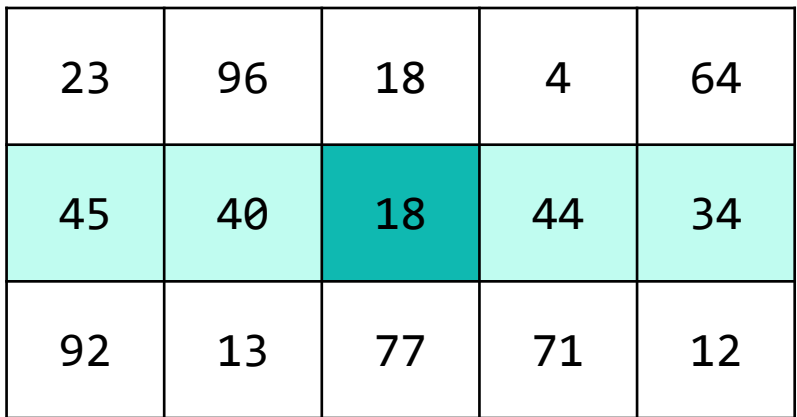

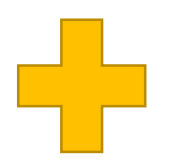

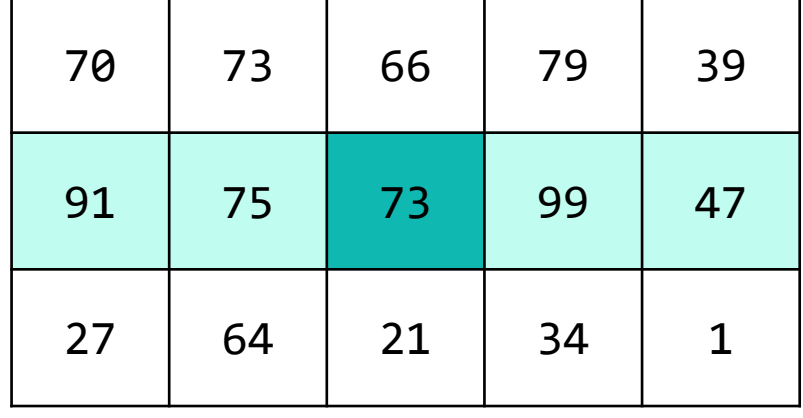

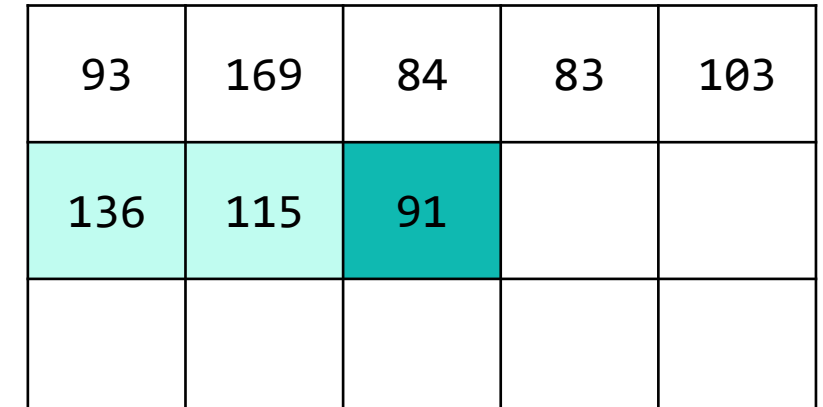

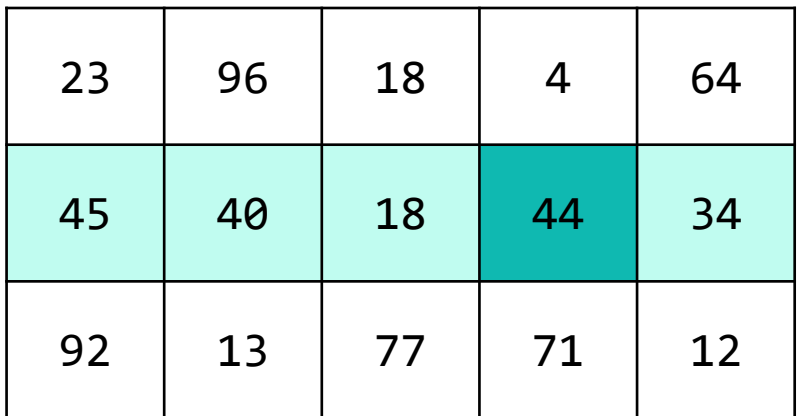

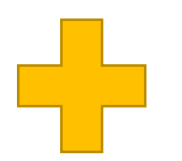

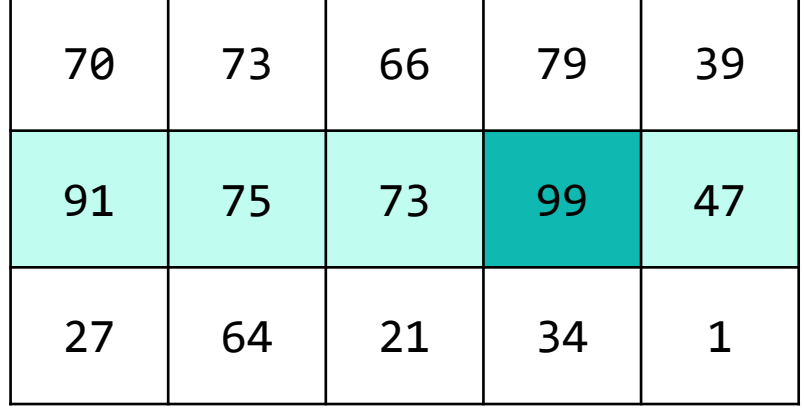

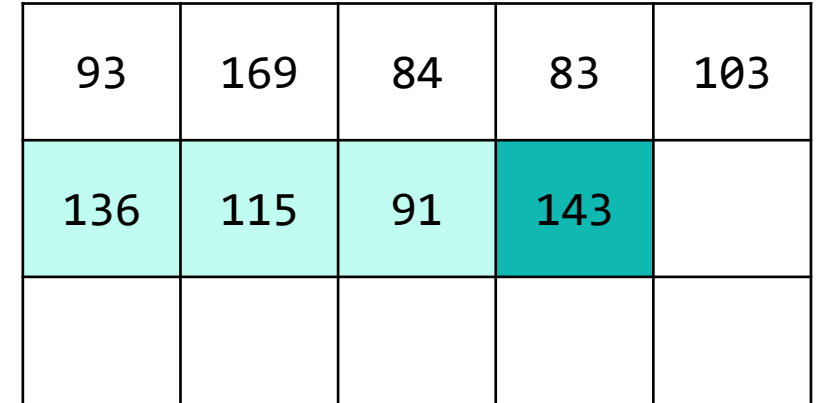

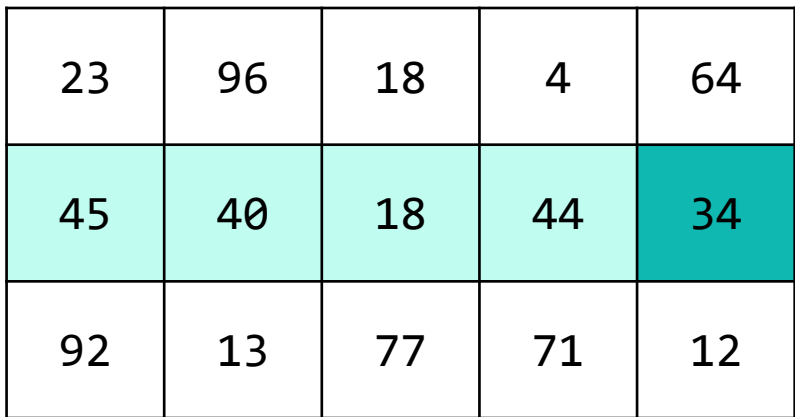

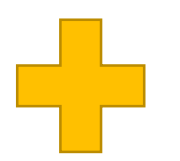

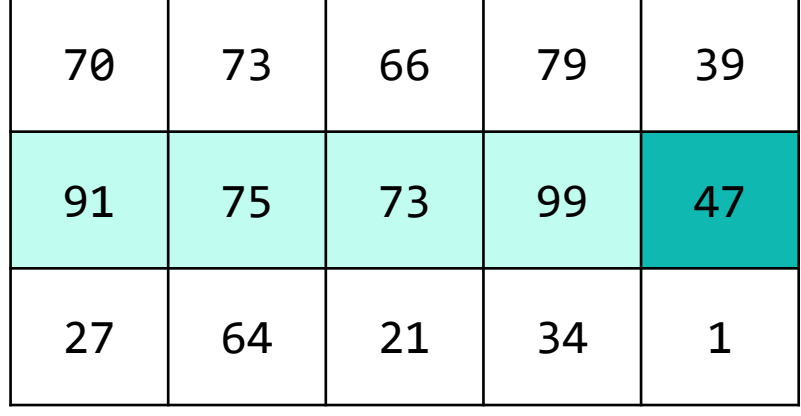

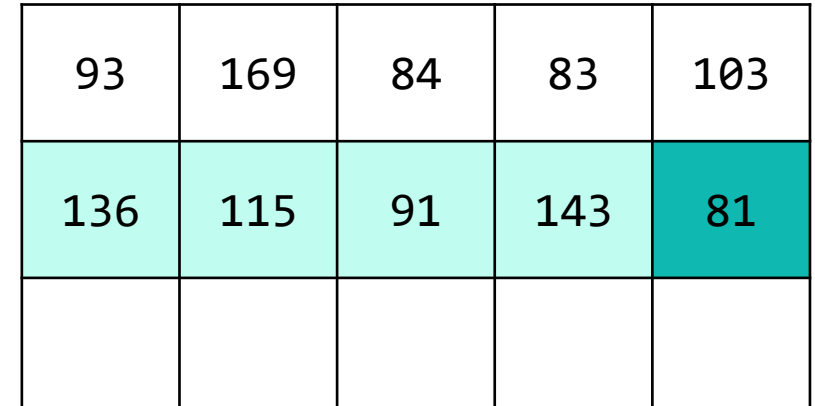

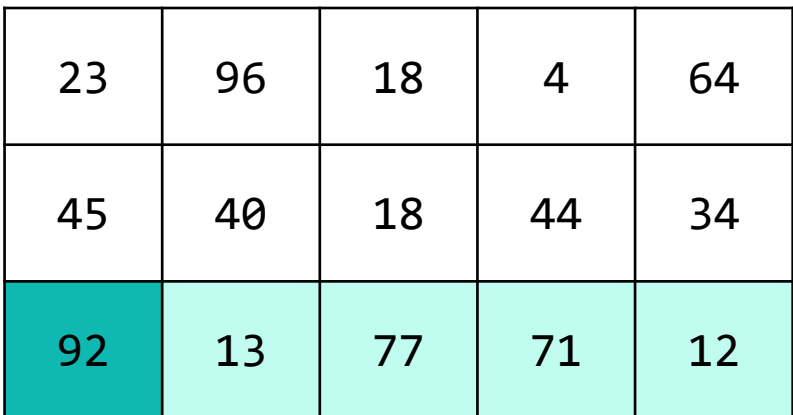

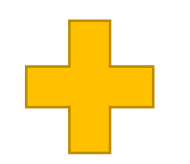

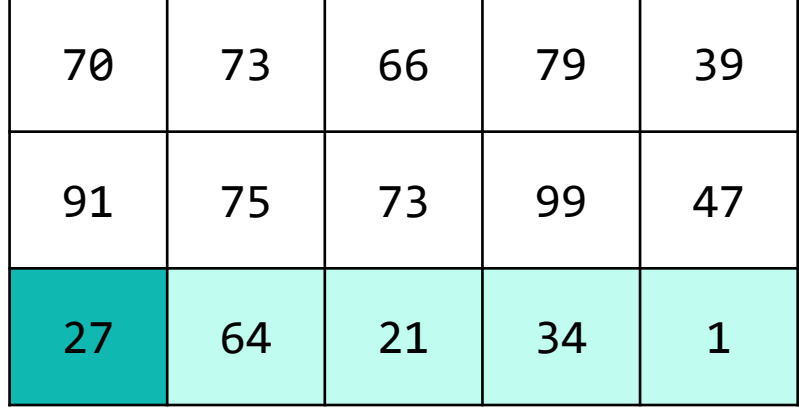

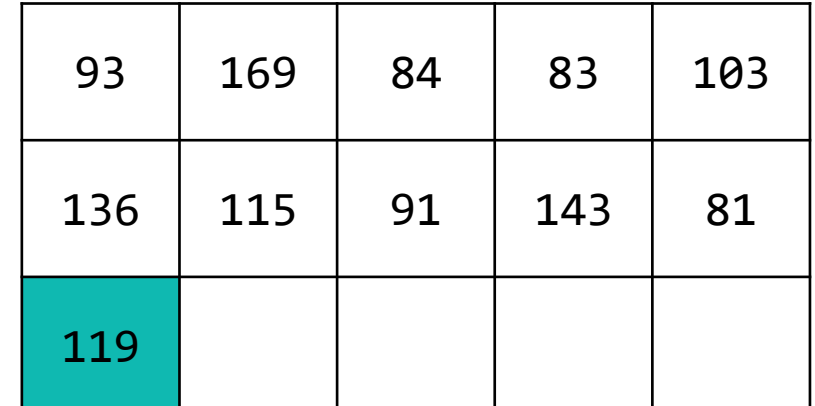

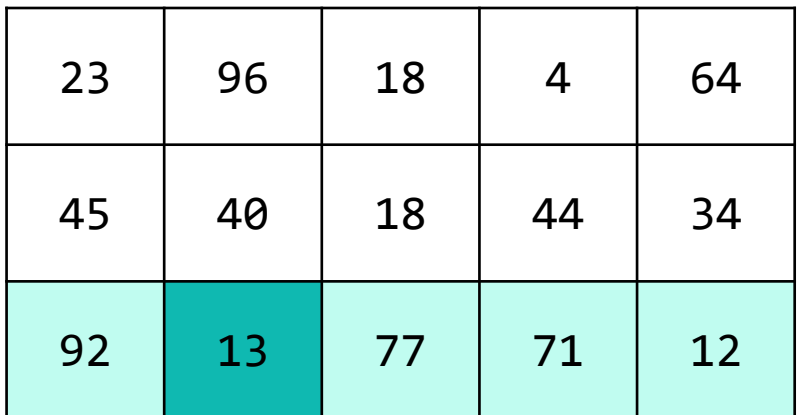

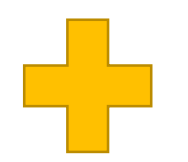

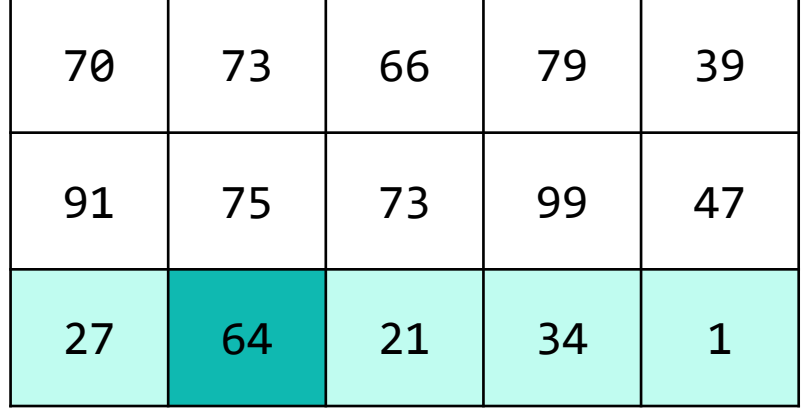

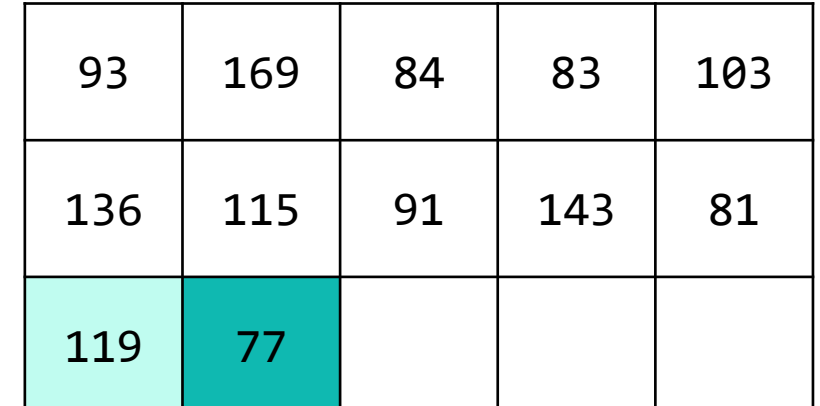

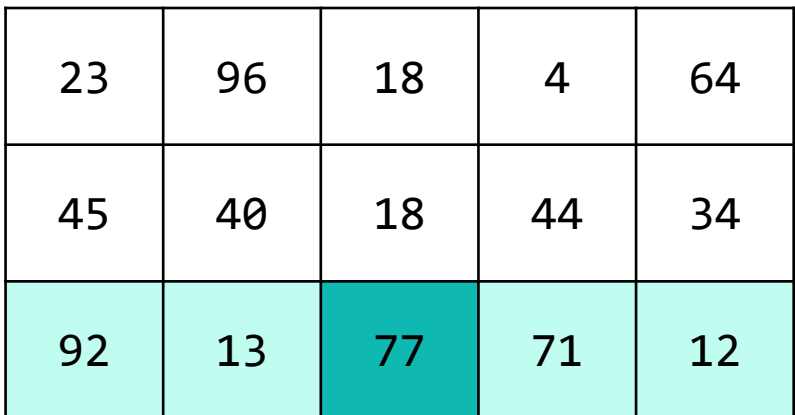

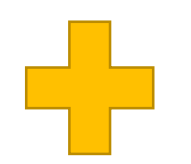

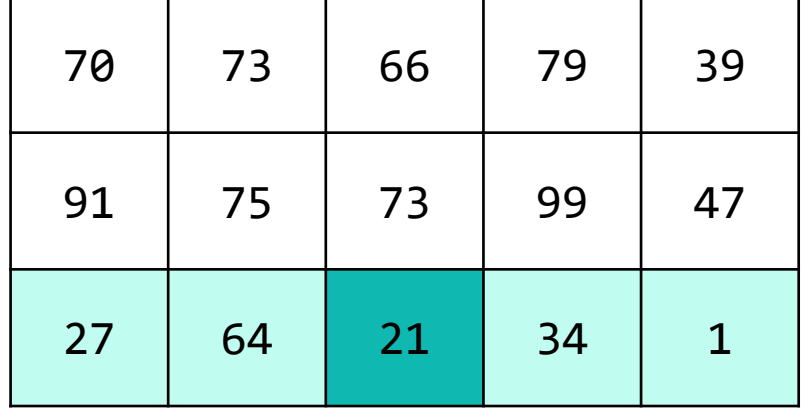

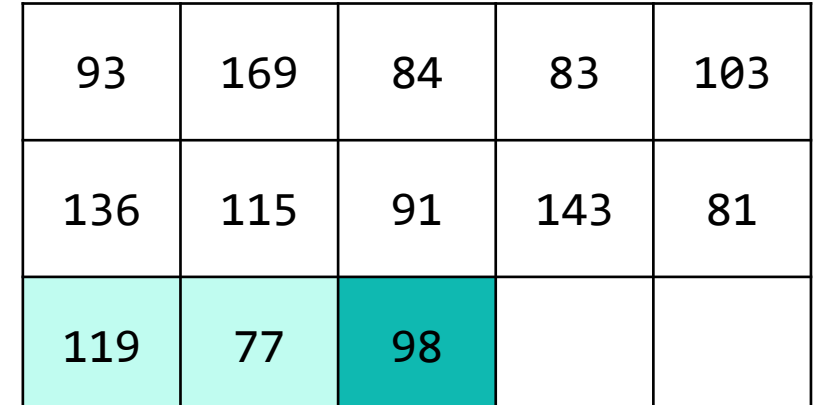

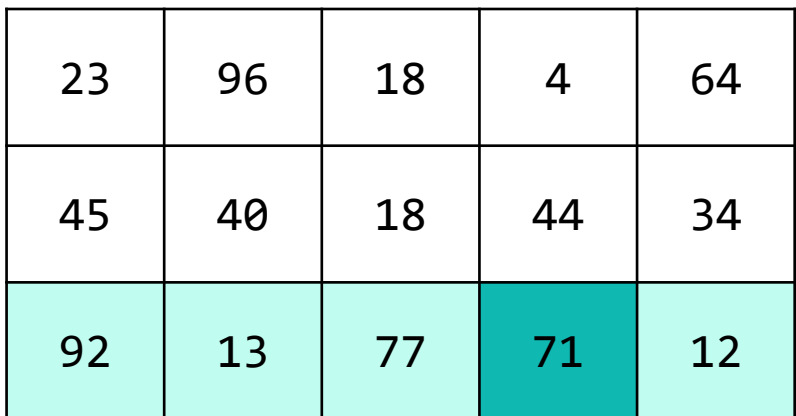

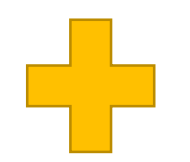

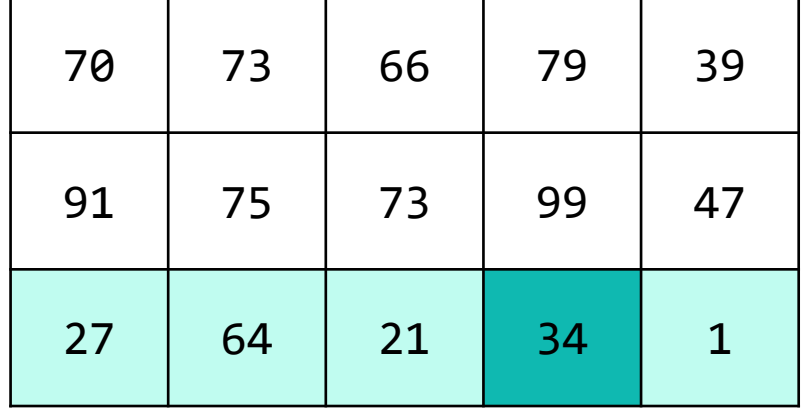

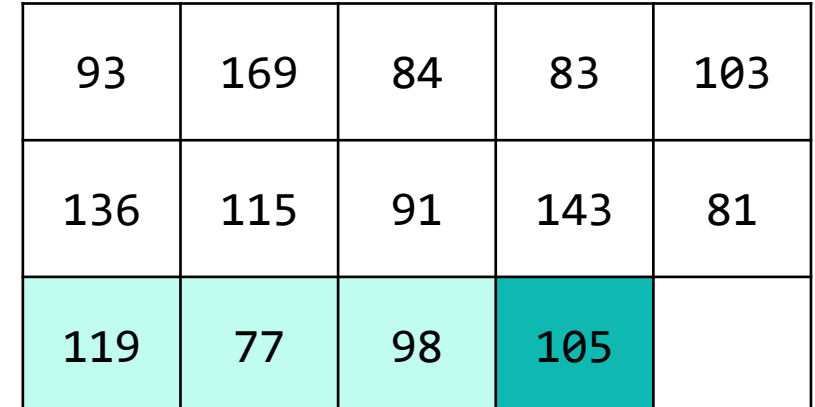

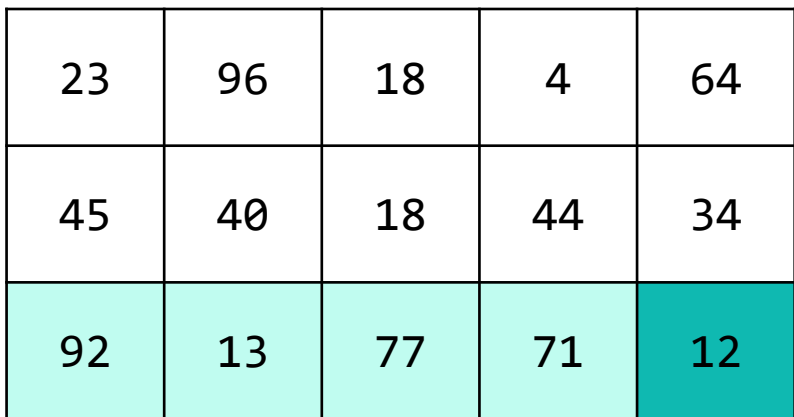

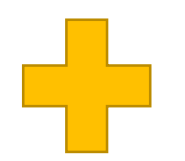

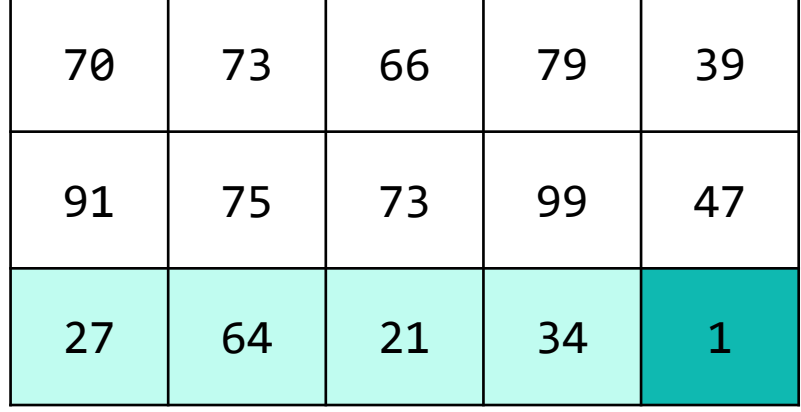

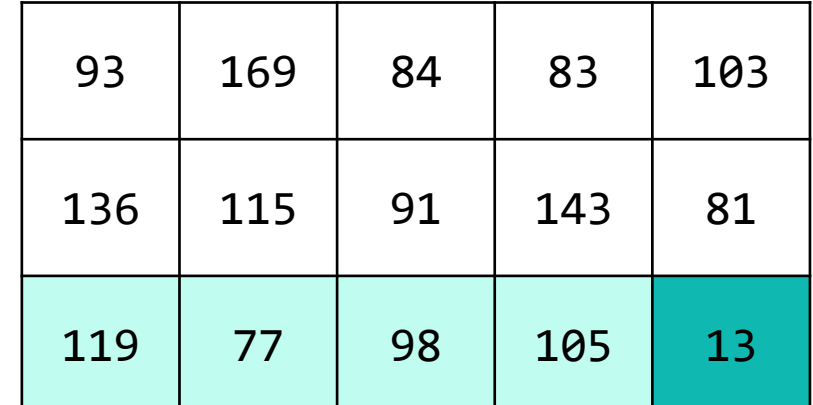

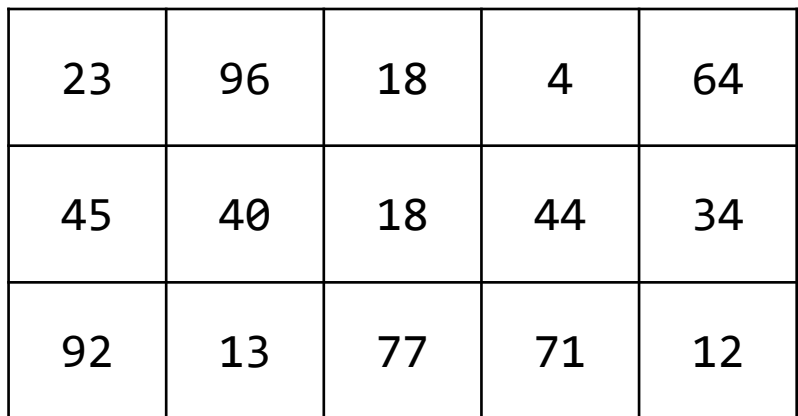

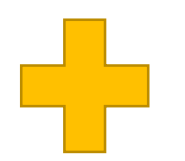

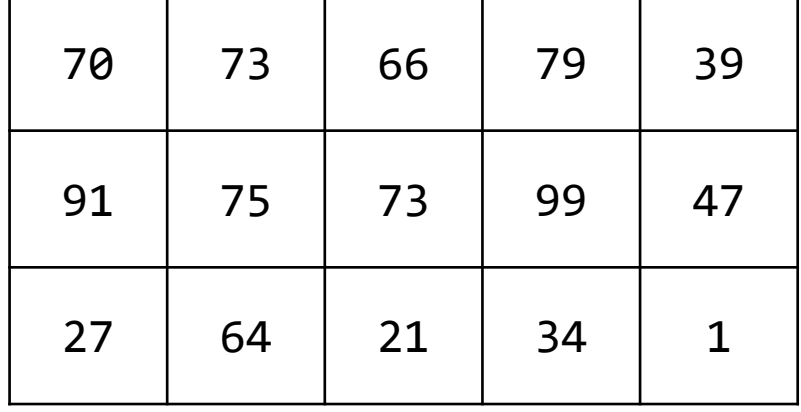

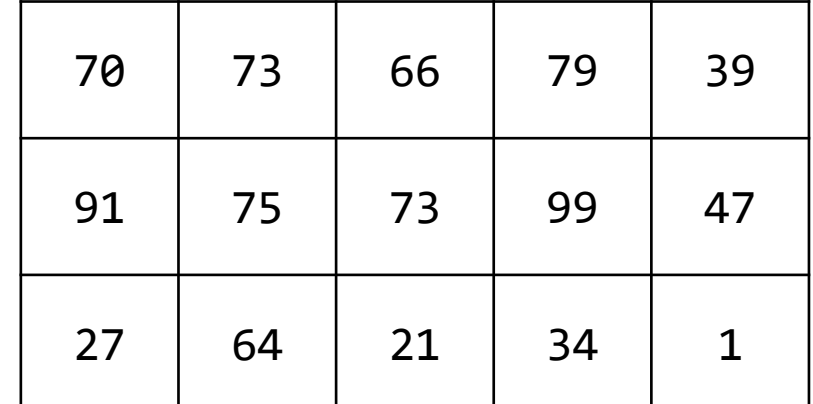

### **Lecture Outline**

- Announcements
- 2D Arrays Review
- **Images**
- Images with 2D Arrays!

#### **Images**

#### From the computer's perspective, images are just a big grid of values called **pixels**.

Each pixel shows a different color based on a specified value. +

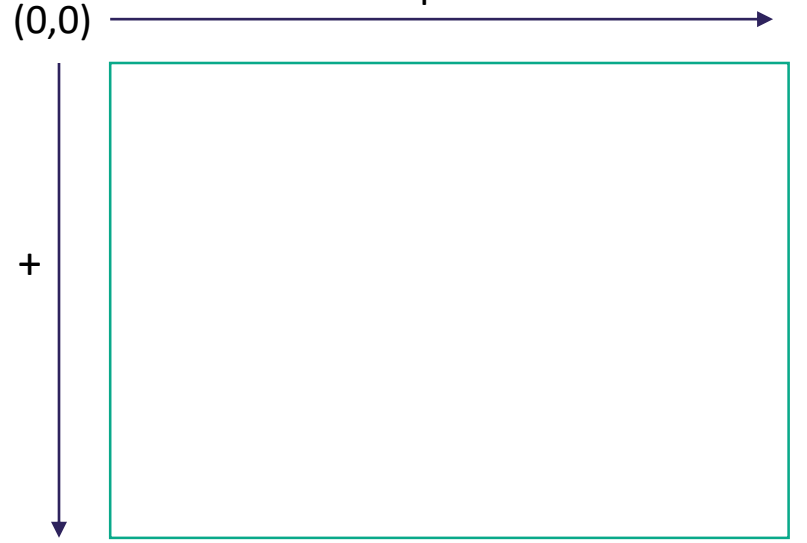

#### **Images**

If images are just grids of pixels, and we can think of 2D arrays as grids,

We can represent images as 2D arrays of pixels!

Further, since each pixel is shown as a specific color, We can represent images as 2D arrays of colors!

#### **Images in Java**

- Picture.java
	- Represents the idea of a picture in your program

- Color.java
	- Represents colors in your program!
	- Uses the RGB color scheme where each color is made up of some amount (0-255) of **r**ed, **g**reen, and **b**lue

# **Images in Java: Picture.java**

Picture pic = new Picture("gumball.png");

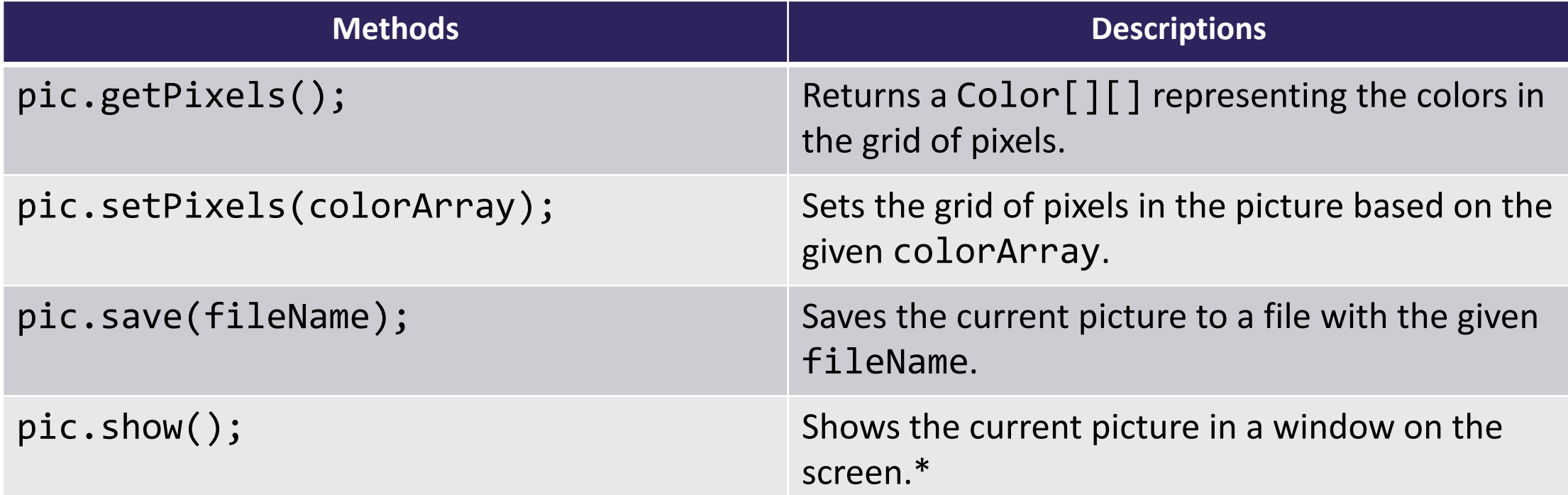

\* This functionality doesn't work perfectly on Ed, it's probably easier to use the save() method!

# **Images in Java: Color.java**

Color color = new Color(redVal, greenVal, blueVal);

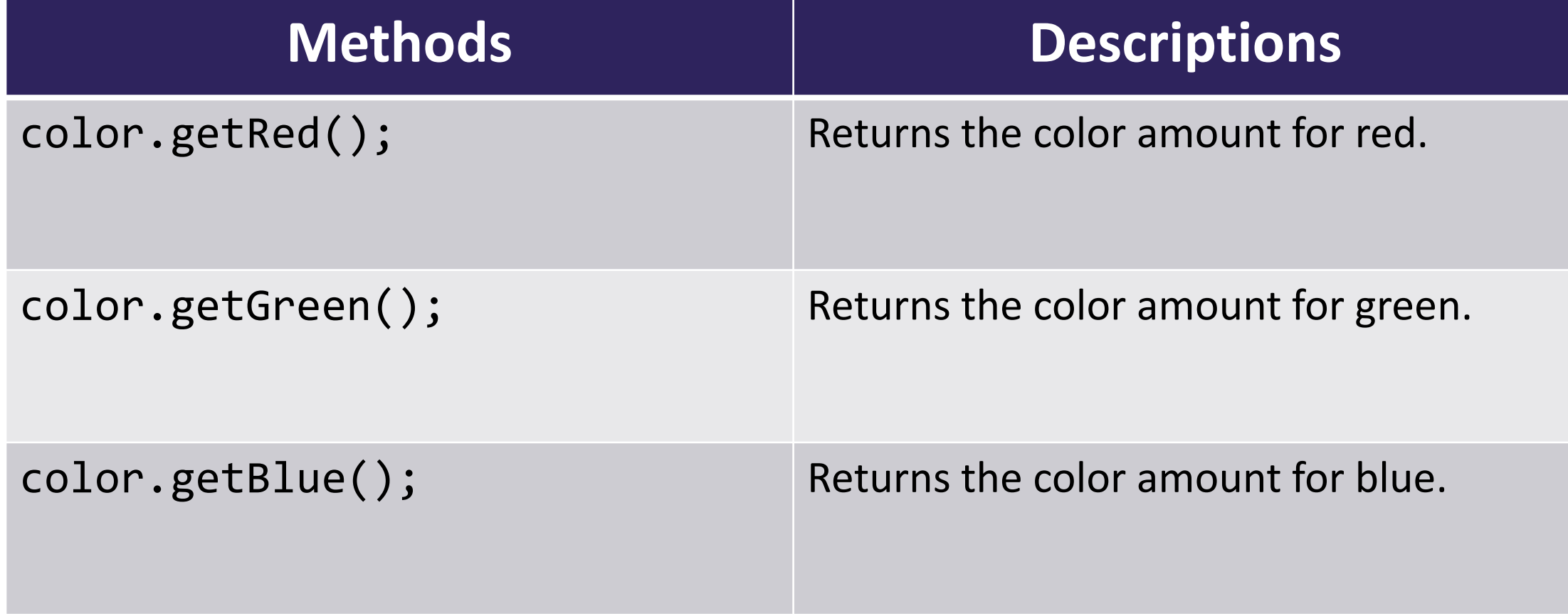

### **Lecture Outline**

- Announcements
- 2D Arrays Review
- Images
- **Images with 2D Arrays!**